## MAS160: Signals, Systems & Information for Media Technology

Problem Set 7

 $Instructor: V. Michael Bove, Jr.$ 

# Problem 1: z-Transforms, Poles, and Zeros

Determine the z-transforms of the following signals. Sketch the corresponding pole-zero patterns.

(a)  $x[n] = \delta[n-5]$ (b)  $x[n] = nu[n]$ (c)  $x[n] = \frac{n a}{3}$ 3  $\big)^n u[n]$ (d)  $x[n] = (a^n + a^{-n})u[n], a$  real (e)  $x[n] = (na^n \cos \omega_0 n)u[n], a$  real (c)  $x[n] = (n)$ <br>(f)  $x[n] = (\frac{1}{2})$  $\overline{2}$  $\int_{0}^{n} (u[n-1] - u[n-10])$ SOLUTION :

$$
\delta[n-5] \xrightarrow{Z} \sum_{n=-\infty}^{\infty} \delta[n-5]z^{-n}
$$

$$
= \delta[5-5]z^{-5}
$$

$$
= z^{-5}
$$

 $ROC: all z, except z = 0.$ 

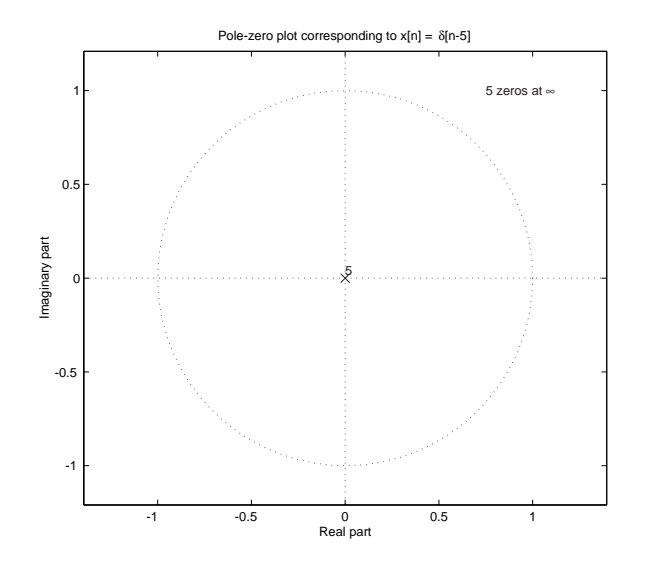

Figure 1: z-plane plot for (a)  $x[n] = \delta[n-5]$ 

(b)

$$
nu[n] \xrightarrow{Z} \sum_{n=-\infty}^{\infty} nu[n]z^{-n} = X(z)
$$
  
\n
$$
X(z) = z^{-1} + 2z^{-2} + 3z^{-3} + 4z^{-4} + \dots
$$
  
\n
$$
-z^{-1}X(z) = -z^{-2} - 2z^{-3} - 3z^{-4} - \dots
$$
  
\n
$$
(1 - z^{-1})X(z) = -1 + 1 + z^{-1} + z^{-2} + z^{-3} + z^{-4} + \dots
$$
  
\n
$$
= -1 + \frac{1}{1 - z^{-1}}
$$
  
\n
$$
= \frac{z^{-1}}{1 - z^{-1}}
$$
  
\n
$$
X(z) = \frac{z^{-1}}{(1 - z^{-1})^2}
$$

 $ROC: |z^{-1}| < 1 \Rightarrow |z| > 1$ 

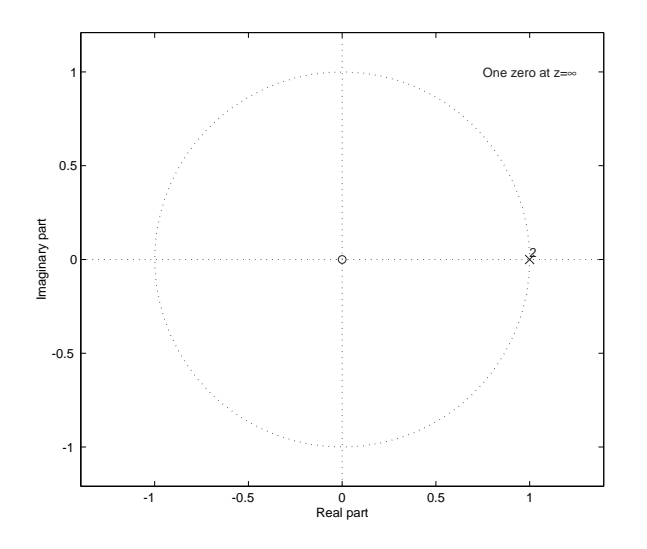

Figure 2: z-plane plot for (b)  $x[n] = \boldsymbol{nu}[n]$ 

(c)

$$
\left(-\frac{1}{3}\right)^n u[n] \xrightarrow{Z} \sum_{n=-\infty}^{\infty} \left(-\frac{1}{3}\right)^n u[n] z^{-n}
$$

$$
= \sum_{n=0}^{\infty} \left(-\frac{1}{3}\right)^n z^{-n}
$$

$$
= \sum_{n=0}^{\infty} \left(-\frac{1}{3}z^{-1}\right)^n
$$

$$
= \frac{1}{1 + \frac{1}{3}z^{-1}}
$$

 $ROC: \frac{1}{3}$  $\frac{1}{3}z^{-1}| < 1 \Rightarrow |z| > \frac{1}{3}$ 3

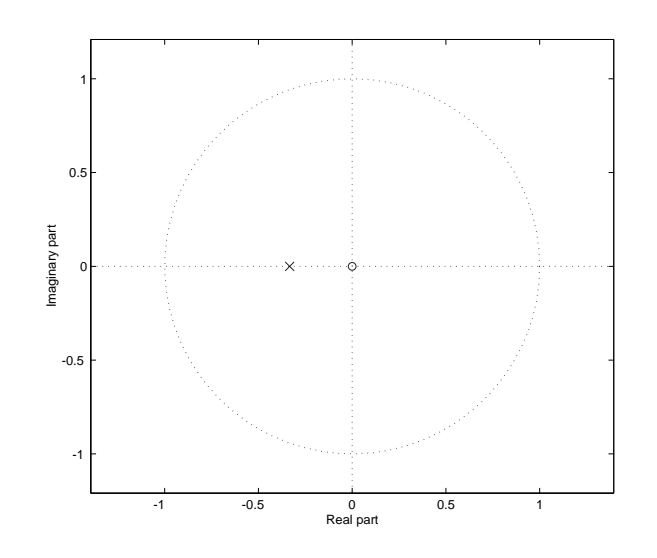

Figure 3: z-plane for (c)  $x[n] = \left(-\frac{1}{3}\right)$ 3  $\int^n u[n]$ 

(d)

$$
(a^{n} + a^{-n})u[n] \xrightarrow{Z} \sum_{n=-\infty}^{\infty} (a^{n} + a^{-n})u[n]z^{-n}
$$

$$
= \sum_{n=0}^{\infty} (a^{n} + a^{-n})z^{-n}
$$

$$
= \sum_{n=0}^{\infty} (az^{-1})^{n} + \sum_{n=0}^{\infty} (a^{-1}z^{-1})^{n}
$$

$$
= \frac{1}{1 - az^{-1}} + \frac{1}{1 - a^{-1}z^{-1}}
$$

$$
= \frac{1 - a^{-1}z^{-1} + 1 - az^{-1}}{(1 - az^{-1})(1 - a^{-1}z^{-1})}
$$

$$
= \frac{2 - (\frac{a^{2}+1}{a})z^{-1}}{(1 - az^{-1})(1 - a^{-1}z^{-1})}
$$

 $ROC: |z| > max {a, \frac{1}{a}}$ . For example, at  $a = 2$ :

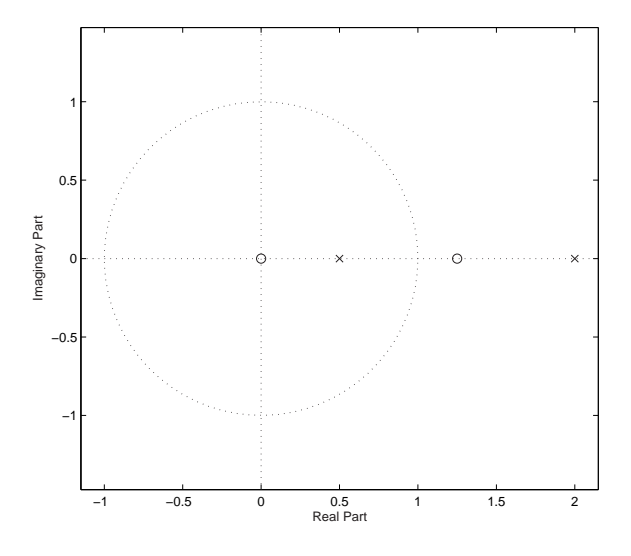

Figure 4: z-plane for (d)  $x[n] = (a^n + a^{-n})u[n], a$  real

(e) Since 
$$
nx[n] \xrightarrow{Z} -z\frac{d}{dz}X(z)
$$
, first find the z-Transform of  $x[n] = a^n \cos(\omega_0 n)u[n]$ :

$$
(a^{n} \cos(\omega_{0}n))u[n] \xrightarrow{n=-\infty} \sum_{n=-\infty}^{\infty} (a^{n} \cos(\omega_{0}n))u[n]z^{-n}
$$
  
\n
$$
= \sum_{n=0}^{\infty} a^{n} \frac{1}{2} (e^{j\omega_{0}n} + e^{-j\omega_{0}n}) z^{-n}
$$
  
\n
$$
= \frac{1}{2} \left[ \sum_{n=0}^{\infty} (ae^{j\omega_{0}} z^{-1})^{n} + \sum_{n=0}^{\infty} (ae^{-j\omega_{0}} z^{-1})^{n} \right]
$$
  
\n
$$
= \frac{1}{2} \left[ \frac{1}{1 - ae^{j\omega_{0}}z^{-1}} + \frac{1}{1 - ae^{-j\omega_{0}}z^{-1}} \right]
$$
  
\n
$$
= \frac{1}{2} \left[ \frac{1 - ae^{j\omega_{0}}z^{-1} + 1 - ae^{-j\omega_{0}}z^{-1}}{1 - ae^{j\omega_{0}}z^{-1} - ae^{-j\omega_{0}}z^{-1} + a^{2}z^{-2}} \right]
$$
  
\n
$$
= \frac{1}{2} \left[ \frac{2 - az^{-1}(e^{j\omega_{0}} + e^{-j\omega_{0}})}{1 - az^{-1}(e^{j\omega_{0}} + e^{-j\omega_{0}}) + a^{2}z^{-2}} \right]
$$
  
\n
$$
= \frac{1 - az^{-1} \cos \omega_{0}}{1 - 2az^{-1} \cos \omega_{0} + a^{2}z^{-2}}
$$
  
\n
$$
= \frac{z^{2} - az \cos \omega_{0}}{1 - 2az^{-1} \cos \omega_{0} + a^{2}}
$$

Now we take the derivative and multiply by  $-z$ :

$$
X(z) = -z \frac{d}{dz} \left( \frac{z^2 - az \cos \omega_0}{z^2 - 2az \cos \omega_0 + a^2} \right)
$$
  
=  $-z \left( \frac{(z^2 - 2az \cos \omega_0 + a^2)(2z - a \cos \omega_0) - (z^2 - az \cos \omega_0)(2z - 2a \cos \omega_0)}{(z^2 - 2az \cos \omega_0 + a^2)^2} \right)$   
=  $z \left( \frac{z^2 a \cos \omega_0 - 2za^2 + a^3 \cos \omega_0}{(z^2 - 2az \cos \omega_0 + a^2)^2} \right)$ 

We can solve for the poles and zeros using the quadratic formula:

$$
poles: z = \frac{2a\cos\omega_0 \pm \sqrt{4a^2\cos^2\omega_0 - 4a^2}}{2}
$$

$$
= a(\cos\omega_0 \pm \sqrt{\cos^2\omega_0 - 1})
$$

$$
= a(\cos\omega_0 \pm j\sin\omega_0)
$$

$$
zeros: z = 0
$$
  
\n
$$
z = \frac{2a^2 \pm \sqrt{4a^4 - 4a^4 \cos^2 \omega_0}}{2a \cos \omega_0}
$$
  
\n
$$
= \frac{a \pm a \sin \omega_0}{\cos \omega_0}
$$
  
\n
$$
= \frac{a(1 \pm \sin \omega_0)}{\cos \omega_0}
$$

 $ROC: |z| > |a|$ . For example, at  $a = \frac{1}{2}$  $rac{1}{2}$  and  $\omega_0 = \frac{\pi}{4}$  $\frac{\pi}{4}$ :

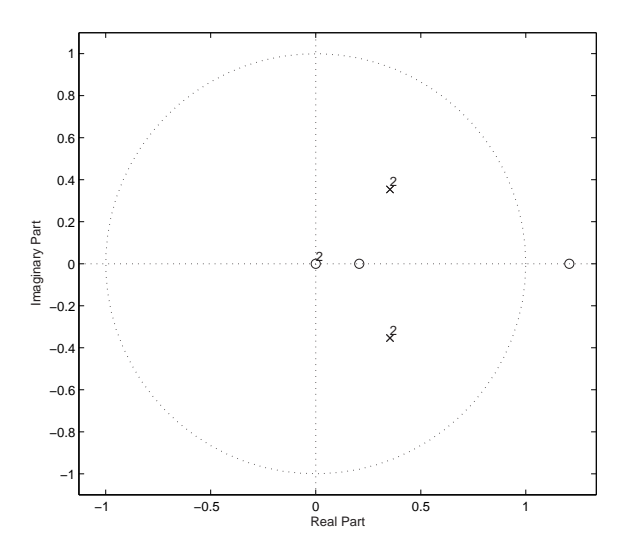

Figure 5: z-plane for (e)  $x[n] = (na^n \cos \omega_0 n)u[n], a$  real

 $(f)$ 

$$
\left(\frac{1}{2}\right)^n (u[n-1] - u[n-10]) \xrightarrow{Z} \sum_{n=-\infty}^{\infty} \left(\frac{1}{2}\right)^n (u[n-1] - u[n-10]) z^{-n}
$$

$$
= \sum_{n=1}^9 \left(\frac{1}{2}\right)^n z^{-n}
$$

$$
= \frac{\frac{1}{2}z^{-1} - \left(\frac{1}{2}z^{-1}\right)^{10}}{1 - \frac{1}{2}z^{-1}}
$$

$$
= \frac{\frac{1}{2}z^{-1} \left(1 - \left(\frac{1}{2}z^{-1}\right)^9\right)}{1 - \frac{1}{2}z^{-1}}
$$

ROC : The pole and zero at  $z=\frac{1}{2}$  $\frac{1}{2}$  cancel  $\rightarrow$  all z, except  $z = 0$ .

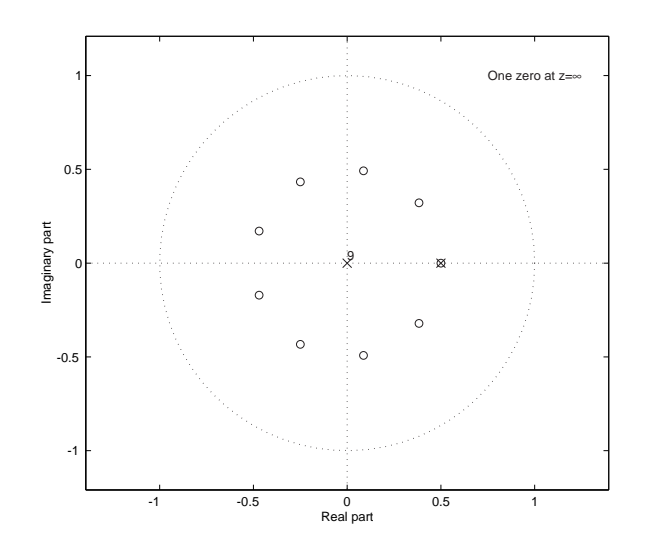

Figure 6: z-plane for (f)  $x[n] = \left(\frac{1}{2}\right)$  $\overline{2}$  $\int^{n} (u[n-1] - u[n-10])$ 

## Problem 2: z-Transform Properties

Given  $x[n]$  below, use the properties of the z-transform to derive the transform of the following signals.

$$
x[n] \to X(z) = \frac{z^{-1}}{(1 - z^{-1})^2}
$$

(a)  $x[n-3]$ (b)  $x[n] * \delta[n-3]$ (c)  $x[n] - x[n-1]$ (d)  $x[n] * (\delta[n] - \delta[n-1])$ <br>
(e)  $5x[n-1] + 4(-\frac{1}{3})^n u$ 3  $\sum_{n=1}^{\infty}$ 

SOLUTION :

(a)

$$
x[n-3] \xrightarrow{Z} X(z)z^{-3} = \frac{z^{-4}}{(1-z^{-1})^2}
$$

(b)

$$
x[n] * \delta[n-3] \xrightarrow{Z} X(z)z^{-3}
$$

$$
= \frac{z^{-4}}{(1-z^{-1})^2}
$$

(c)

$$
x[n] - x[n-1] \xrightarrow{Z} X(z) - X(z)z^{-1}
$$
  
= 
$$
X(z)(1 - z^{-1})
$$
  
= 
$$
\frac{z^{-1}}{1 - z^{-1}}
$$

(d)

$$
x[n] * (\delta[n] - \delta[n-1]) \xrightarrow{Z} X(z)(1 - z^{-1})
$$
  
= 
$$
\frac{z^{-1}}{1 - z^{-1}}
$$

(e)

$$
5x[n-1] + 4\left(-\frac{1}{3}\right)^n u[n] \stackrel{Z}{\longrightarrow} 5X(z)z^{-1} + 4\left(\frac{1}{1 + \frac{1}{3}z^{-1}}\right) \quad \text{from (1c) above}
$$

$$
= \frac{5z^{-2}}{(1 - z^{-1})^2} + \frac{4}{1 + \frac{1}{3}z^{-1}}
$$

# Problem 3: Relating pole-zero plots to frequency- and impulseresponse

- (a) DSP First 8.16
- (b) DSP First 8.17

SOLUTION :

- (a) (a) From the magnitude frequency response, we see that A is a high-pass filter, with six zeros along the frequency axis (i.e. the unit circle). Only two of the polezero plots have six zeros on the unit circle  $(PZ1$  and  $PZ2)$ . From the pole-zero plots, we see  $PZ1$  is a low-pass filter (the zeros are concentrated towards higher frequency), while the zeros of  $PZ2$  are concentrated towards lower frequencies (making it a high-pass filter). Therefore frequency response A corresponds to pole-zero plot  $PZ2$ .
	- (b) B is a high-pass filter, with a sharp peak near maximum frequency  $(\pi)$  and a zero at zero frequency. This means that there is a pole near the unit circle at  $\omega = \pi$ and a zero on the unit circle at  $\omega = 0$  ( $z = 1$ ). Therefore, the corresponding pole-zero plot is  $PZ5$ .
	- $(c)$  C is a low-pass filter, with six zeros along the frequency axis, corresponding to pole-zero plot  $PZ1$ .
	- (d) D is a very sharp band-bass filter, indicating poles close to the unit circle at  $\omega = \pm \frac{\pi}{2}$  $\frac{\pi}{2}$ . This is consistent with pole-zero plot PZ6.
	- (e) E is a somewhat complex response, with sharp peaks (indicating poles close to the unit circle) at a low frequency and somewhat smoother peaks at higher frequencies (indicating poles a little bit further from the unit circle). This pattern indicates pole-zero plot  $PZ3$ .
- $(b)$  (a) The first thing to notice about J is that it is an infinite impulse response, and therefore has a pole somewhere other than at zero or  $\infty$ . It's shape (exponential decay), is consistent with a form  $h[n] = a^n u[n]$ , which is a single-pole system with a pole at  $z = a$ . And we know from the impulse response that in this case, a is positive, which also indicates a low-pass response. Therefore, the corresponding pole-zero plot is  $PZ4$ .
	- (b) K is FIR, with a length of  $\gamma$  (N = 6) and therefore has six zeros and poles only at zero or  $\infty$ . Since each point of the impulse response alternates signs, it is a high-pass filter. All of this leads us to pole-zero plot  $PZ2$ .
	- (c) L is IIR, with alternating signs but with zero values in between each alternation. This indicates a band-pass response, centered at a frequency one-half of the maximum frequency (i.e.  $\frac{\pi}{2}$ ). This leads us to pole-zero plot PZ6. However, I believe that the correct pole-zero plot would not have a zero at  $z = 1$ . Using the PeZ tool in matlab, if you try plotting the impulse response of a pole-zero pattern corresponding to  $PZ6$ , you'll get something different, but if you remove the zero at  $z = 1$ , you obtain impulse response L.
- (d) M is IIR and clearly has a complicated frequency response. From the alternation of signs in the impulse response, we can see that it has both high-pass and bandpass characteristics. Therefore, the corresponding pole-zero plot is  $PZ3$ .
- (e) N is FIR  $(N = 6)$  and is an averaging (low-pass) filter, and thus corresponds to  $PZ1$ .

#### Problem 4: DSP First Lab 10

Items to be turned in:

- (a) Answers to questions from C.10.4.
- (b) Answers to questions from C.10.5.
- (c) Plots and answers to questions from C.10.6.

SOLUTION :

- (a) Moving the pole from  $z = 0.5$  to the origin changes the impulse response to be just an impulse, creating an all-pass filter (flat magnitude response) that essentially does nothing (like multiplying by 1). Moving the pole closer to the unit circle creates a very sharp low-pass filter and slows the rate of decay of the impulse response. Putting the pole on the unit circle gives us an impulse response of  $u[n]$ , which is unstable, but gives a very sharp (impulse-like) low-pass filter. Moving the pole outside the unit circle results in an unstable impulse response  $h[n]$ .
- (b) If the determinant  $(a_1^2-4a_2:$  the factor under the square root in the quadratic formula) is less than zero, the roots of the polynomial will be a complex conjugate pair.

$$
H(z) = \frac{B(z)}{A(z)}
$$
  
=  $G \frac{(1 - 0z^{-1})(1 - 0z^{-1})}{(1 - 0.75e^{j\pi/4}z^{-1})(1 - 0.75e^{-j\pi/4}z^{-1})}$   
=  $\frac{G}{(1 - 0.75e^{j\pi/4}z^{-1})(1 - 0.75e^{-j\pi/4}z^{-1})}$ 

Placing the poles at  $z = 0.75e^{\pm j\pi/4}$  results in a band-pass filter, with the pass-band centered at  $\pm \pi/4$ . Changing the angle of the pole correspondingly changes the location of the pass-band. The variation in the impulse response also increases with increasing pole angle. Increasing the magnitude of the pole makes the pass-band sharper (narrower and taller), and decreases the rate of decay of the impulse response,  $h[n]$ . Going outside the unit circle, of course, results in an unstable filter.

PS 7-11

 $(c)$  A pole at the origin results in an impulse response of a delayed impulse, a flat magnitude response, and a linear phase response. Adding poles at the origin increases the delay in the impulse response (still a delayed impulse), leaves the magnitude response flat, and increases the slope of the phase response.

Zeros at  $z = -1, \pm j$  result in a 4-pt. averaging (low-pass) filter. The phase response  $is - \frac{3\omega}{2}$  $\frac{3\omega}{2}$  .

To get the the desired FIR response, the zeros should be at  $z = \pm j$ . To get the desired IIR response, the poles should be at  $z = \pm 0.9j$ . The cascaded system has the following magnitude response:

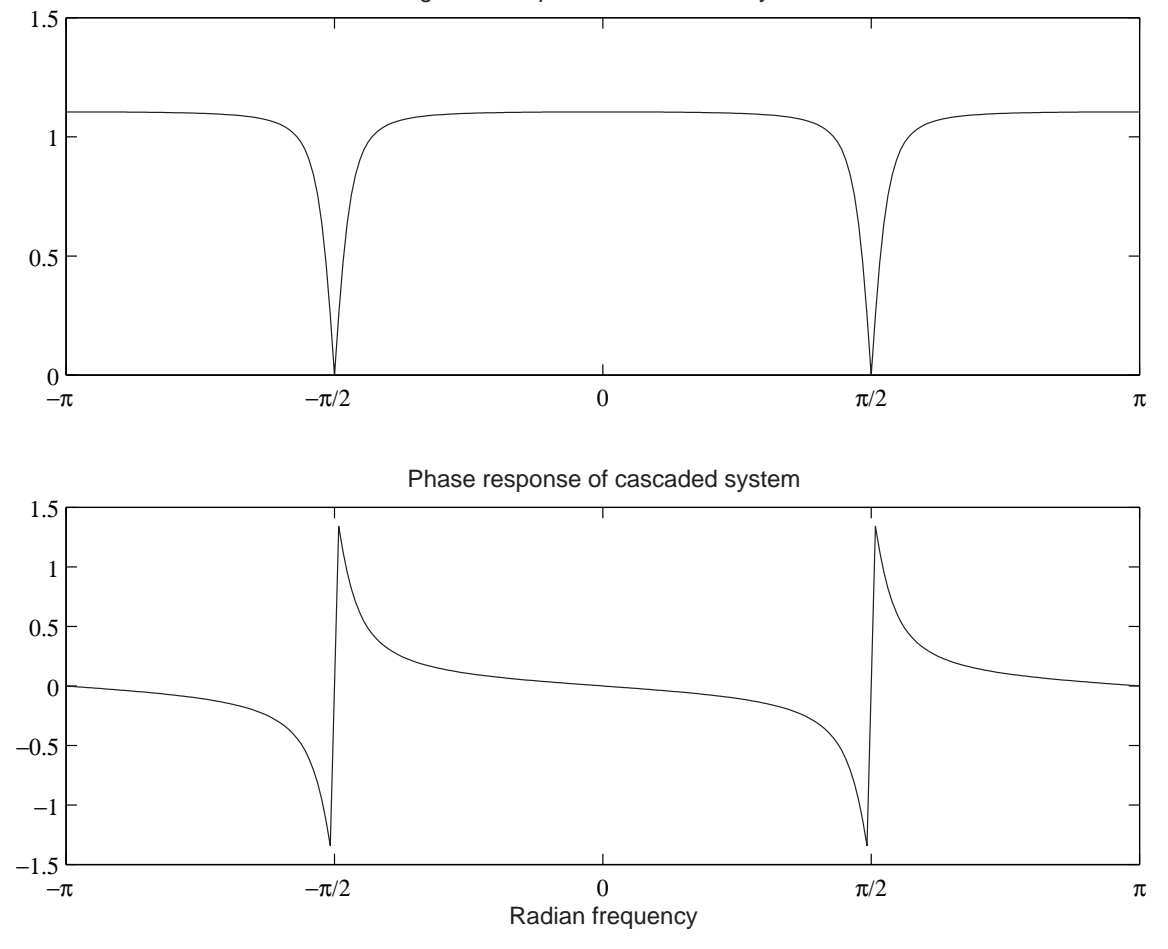

Magnitude response of cascaded system

Figure 7: Response of a notch filter

The notches result from the zeros dominating over the poles the closer we get to  $\hat{\omega} = \pm \frac{\pi}{2}$  $\frac{\pi}{2}$ . The gain is the same at  $\hat{\omega} = 0$  and  $\hat{\omega} = \pi$  since those points are equidistant from the zeros and poles.